promotional video

## **Optionale Erweiterungen**

#### **Arbeitsplanungsmodul**

icompost erstellt Materialbewegungspläne. *"Nie mehr überlegen wie alt eine Miete ist und wann/wohin sie umgesetzt wird."*  Ein **Betriebstagebuch** mit **Schichtplanfunktion** und der Möglichkeit Arbeitsanweisungen und weitere Berichte auszudrucken sind enthalten.

hkeit angepasste Chargen-Beschreibungsfenster in die Software zu integrieren. Z.B. externe Chargen Nr. / Mischungsverhältnisse / Feuchtigkeit … Ideingaben werden dann strukturiert in der SQL-Datenbank abgespeichert und können automatisch ausgewertet werden.

#### **Benutzerdefinierte Felder**

#### **Import/Export von Einstellungen**

Steuerungsparameter des icompmasters (Grenzwerte, Intervalle, etc.) können als Datei exportiert werden. Diese Einstellungen können für spätere Chargen hochgeladen und wiederverwendet werden.

#### **Plausibilitäts-Test**

Automatische Systemüberwachung 24/7 um Fehler sofort fest zustellen. Warnmeldung wenn ein Temperatursensor nicht richtig in der Miete steckt. Warnmeldung wenn die Stromversorgung der Steuergeräte außerhalb der Grenzwerte liegt. Warnmeldung wenn der Druck im Belüftungssystem zu niedrig ist. Warnmeldung falls die Lüfterschaltzyklen im O2 Modus einen Grenzwert überschreiten.

#### **Alarm-System**

Email/SMS mit Warnmeldungen können versendet werden. Wahlweise können in 10 Abstufungen alle oder nur schwerwiegende Fehler gemeldet werden.

#### **Wiederherstellen abgeschlossener Chargen**

Datenbankoperation um versehentlich falsch abgeschlossene Chargen wiederherzustellen. Verwaiste Log-Daten werden automatisch zugeordnet

#### **Fälschungssichere Protokolle**

Ausdrucke werden mit einem QR-Code versehen. Diese QR-Codes enthalten verschlüsselte Prüfsummen der protokollierten Daten.

#### **Nachrotte Management**

Möglichkeit unzählige weitere "Nachrotte" Mietenplätze und zusätzliche Prozessphasen zu erstellen. Ein "Nachrotte" Mietenplatz hat keinen iCompmaster und somit auch keine Sensoren oder Steuerungen, aber erscheint dennoch in der Software, somit können Chargen auf diesem Mietenplatz angelegt und mit den erweiterten Funktionen von icompost verwaltet werden.

# $-6$ **IFRP 1** 000000  $\odot$  $\odot$ Anlagenübersicht

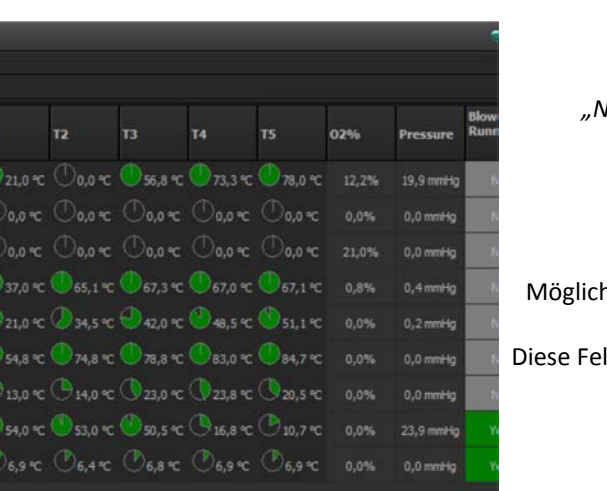

#### **Report-Designer**

Zusätzliche in icompost integrierte Software um kundenspezifische Berichtsvorlagen zu erstellen. Z.B. mit eigenem Logo.

#### **Report-Service**

UTV bietet alternativ zum report-Designer die Erstellung von Druck-Vorlagen an. Erwarteter Aufwand ist ca.2 h pro Bericht.

## **Leistungsmerkmale**

#### **Benutzeroberfläche**

Moderne Anmutung und Haptik, wahlweise grafische oder tabellarische Darstellung Mehrfachbildschirm Unterstützung Bedienung für Geräte mit Touchdisplay

#### **Kommunikation**

Unterstützung für jedes netzwerkfähige Gerät kann integriert werden. Multi-Threaded direkte Kommunikation zu einer beliebigen

### Anzahl von Netzwerkgeraten.

#### **Kompatibilität**

Die Kompmaster Protokoll-Versionen: 4.0.6, 4.0.7, 4.0.8a, 6 und 6.3 werden momentan unterstutzt. Die Software ist daher in vollem Umfang abwärtskompatibel zu allen früher gelieferten Hardwareversionen. Somit können auch ältere Anlagen mit der neuen Software aufgerüstet werden.

#### **Datensicherung**

Logzeilen werden automatisch im Hintergrund heruntergeladen ohne dabei den Benutzer zu unterbrechen.

=> Es sind frei wahlbare Download-Intervalle einstellbar.

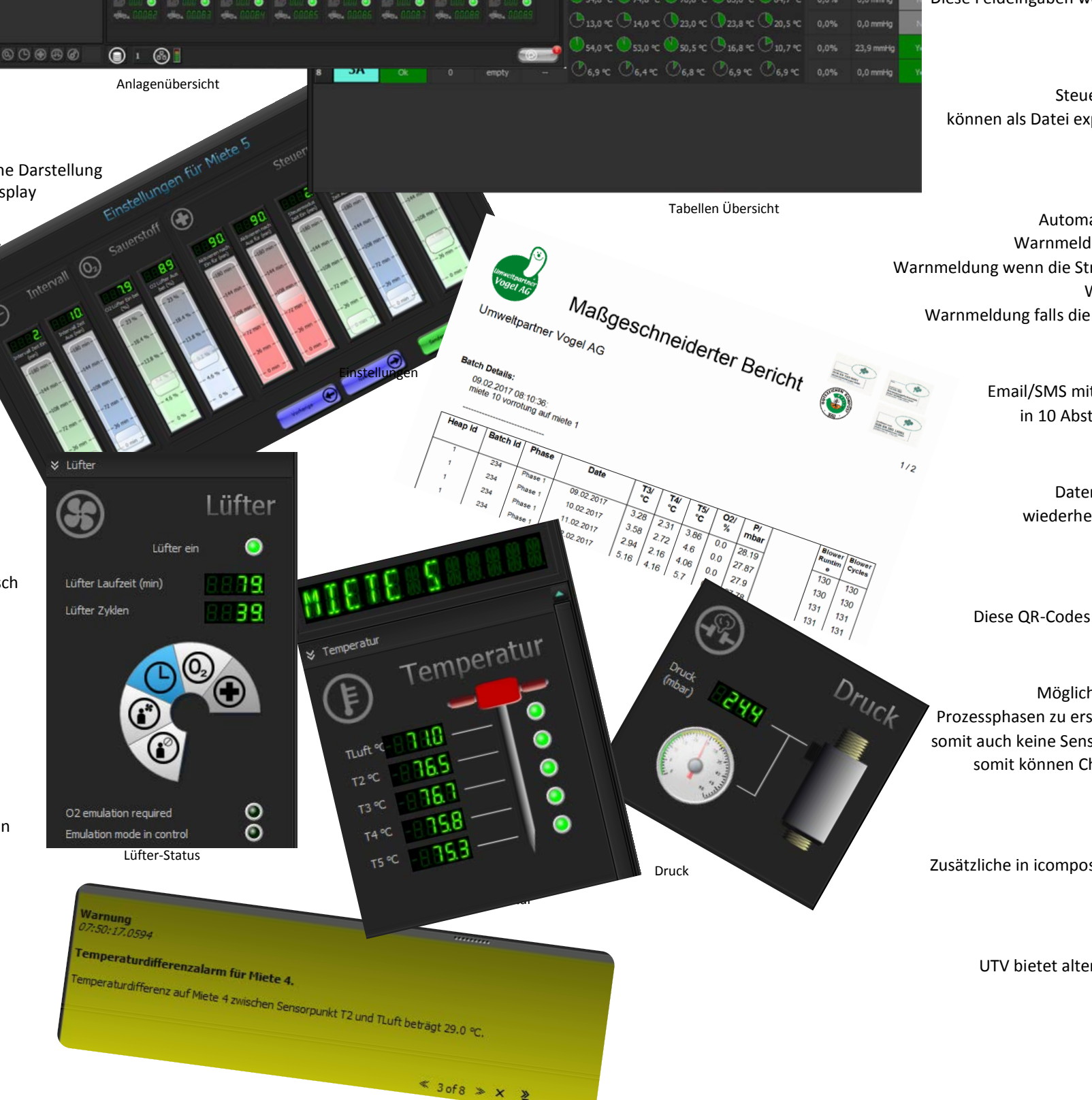

#### **Sauerstoff-Einlernmodus**

Die Steuerungsparameter für den Sauerstoffmodus werden automatisch eingestellt. => Das System lauft über den größten Zeitraum des Rotteprozesses vollautomatisch.

#### **Datenbank**

Daten werden wahlweise in einer lokal installierten oder serverbasierten SQL Datenbank gesichert.

=> Leichte Langzeitanalyse mit Bordmitteln von icompost

- => Strukturierter Export nach z.B. Excel
- => Standardisierte Datensicherung

#### **Fehlerdiagnose**

Eingebaute Fehlerdiagnose inkl. Benutzerwarnsystem. Fehlerdiagnosen werden zur späteren Analyse bei UTV gesichert.

#### **Modulare Software Architektur**

Gebaut für spätere Erweiterungen

#### **Zugriff von Mobilgeräten**

Zugriff von mobilen Browsern (z.B. iPhone/iPad).

#### **Trainingsmodus**

Spezieller voll funktionsfähiger Modus zum Anlernen der Bediener.

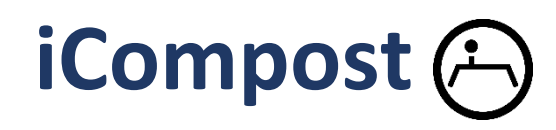

*The intelligent way to control your composting process*

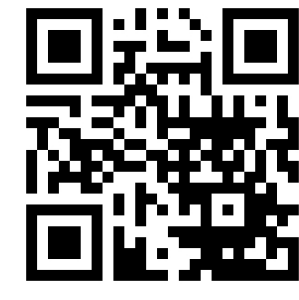